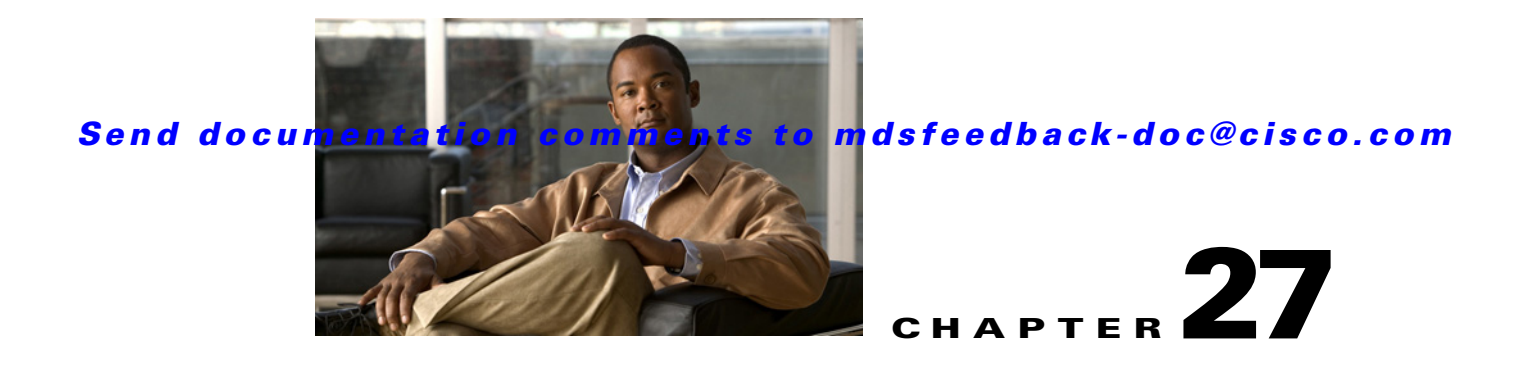

# **Z Commands**

The commands in this chapter apply to the Cisco MDS 9000 Family of multilayer directors and fabric switches. All commands are shown here in alphabetical order regardless of command mode. See "About the CLI Command Modes" section on page 1-3 to determine the appropriate mode for each command. For more information, refer to the *Cisco MDS 9000 Family CLI Configuration Guide*.

## **zone broadcast enable vsan**

To enable zone broadcast frames for a VSAN in basic zoning mode, use the **zone broadcast enable** command **in configuration mode.** To disable this feature, use the **no** form of the command.

**zone broadcast enable vsan** *vsan-id*

**no zone broadcast enable vsan** *vsan-id*

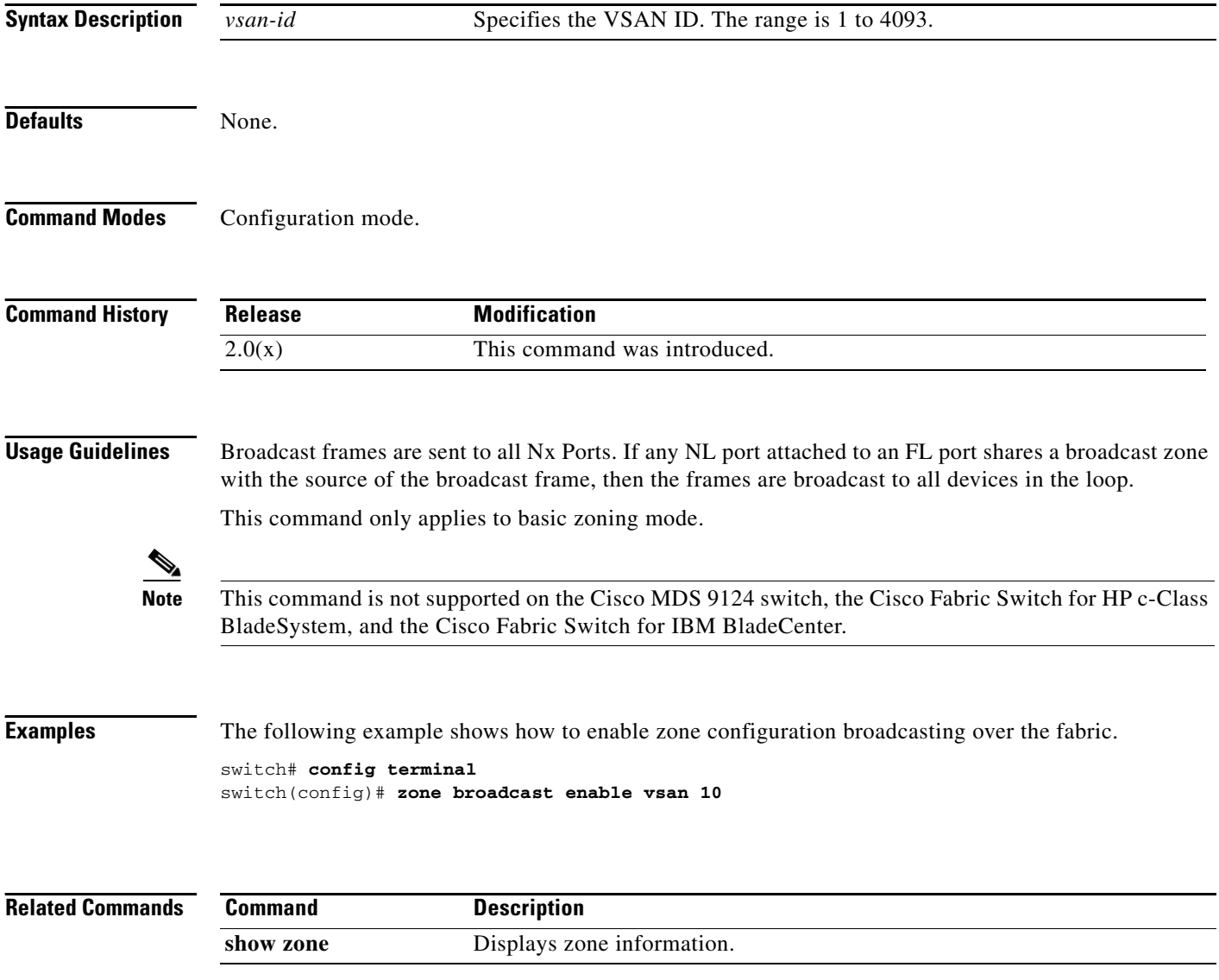

## **zone clone**

To clone a zone name, use the **zone clone** command in configuration mode.

**zone clone** *origZone-Name cloneZone-Name* **vsan** *vsan-id* 

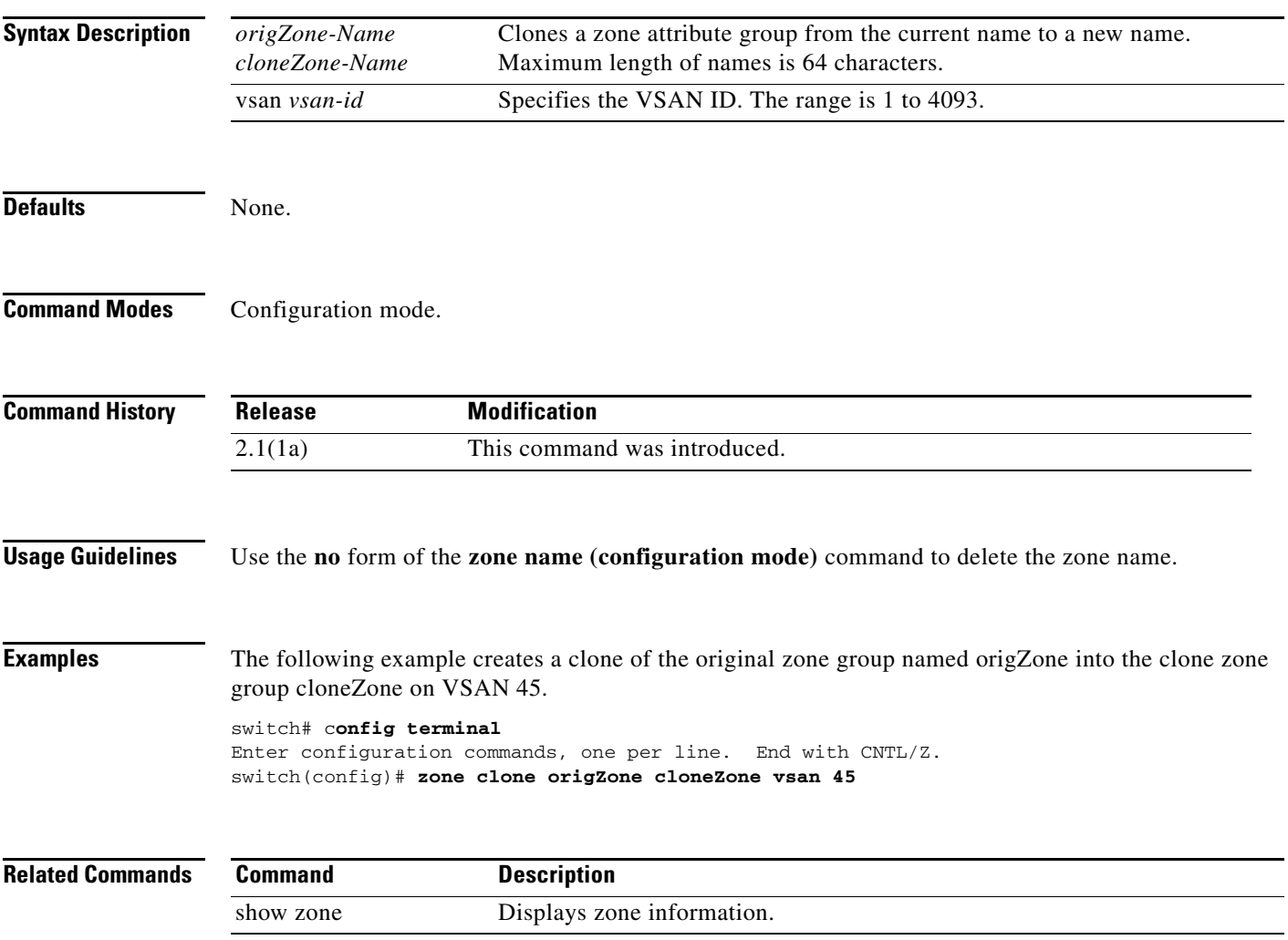

## **zone commit vsan**

To commit zoning changes to a VSAN, use the **zone commit vsan** command in configuration mode. To negate the command, use the **no** form of the command.

**zone commit vsan** *vsan-id* [**force**]

**no zone commit vsan** *vsan-id* [**force**]

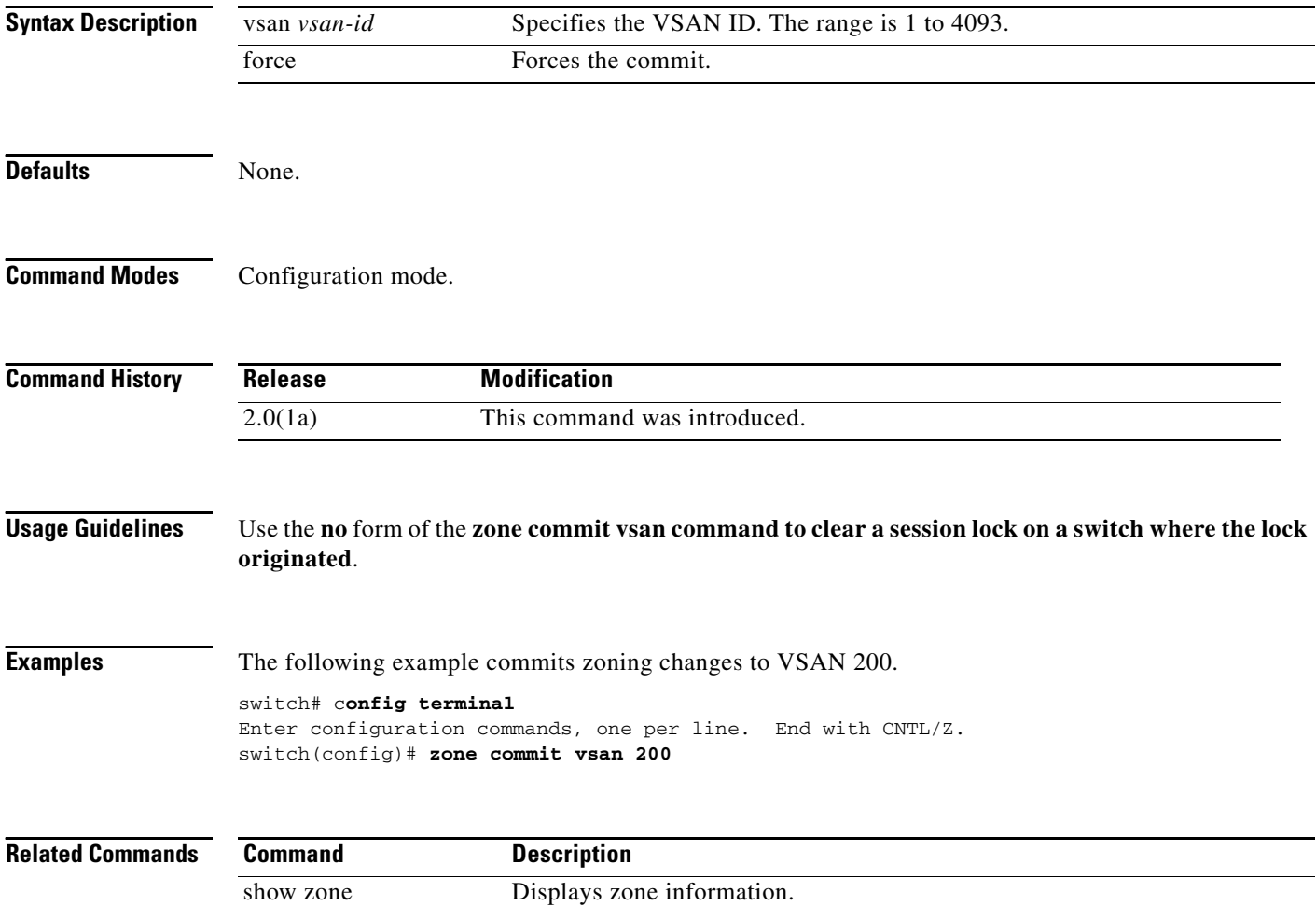

## **zone compact vsan**

To compact a zone database in a VSAN, use the **zone compact vsan** command.

**zone compact vsan** *vsan-id*

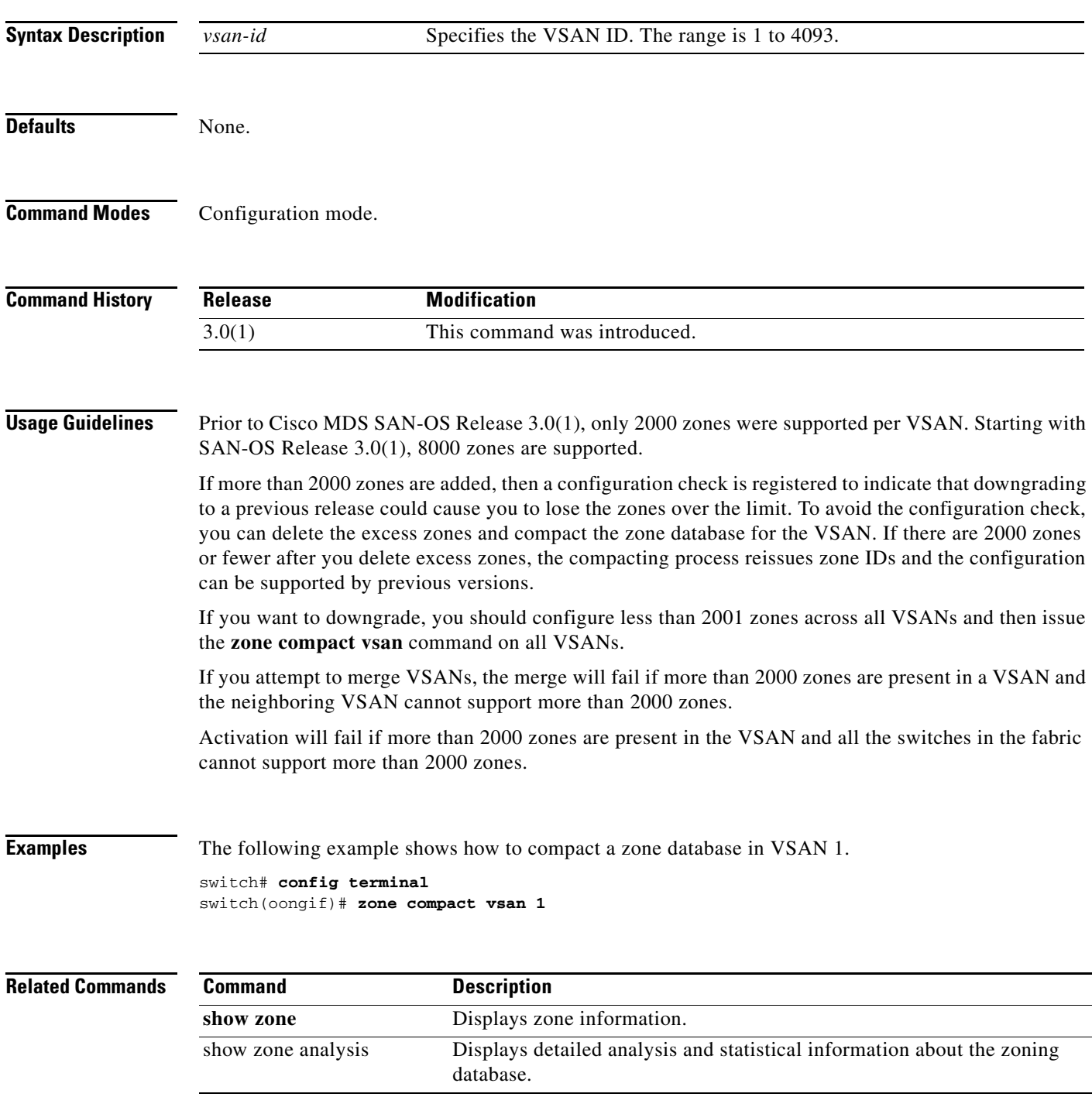

## **zone copy**

To copy the active zone set to the full zone set, use the **zone copy** command in EXEC mode. Use the **no** form of the command to negate the command or revert to the factory defaults.

**zone copy active -zoneset full-zoneset vsan** *vsan-id* 

**zone copy vsan** *vsan-id* **active-zoneset** {**bootflash: ftp:** | **full-zoneset** | **scp:** | **sftp:** | **tftp:** | **volatile:**}

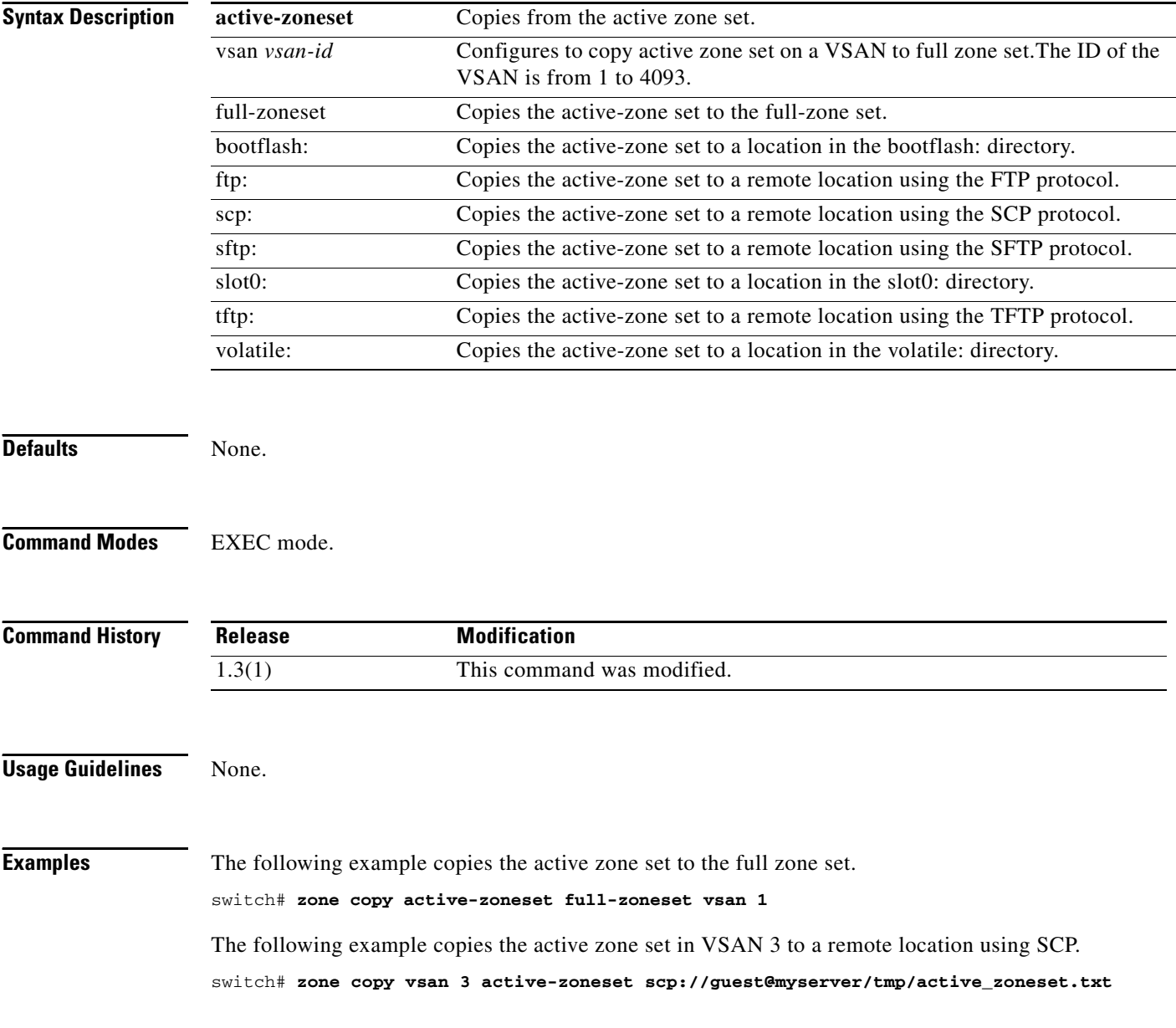

### **Related Commands**

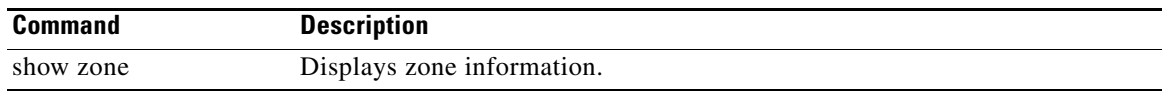

## **zone default-zone**

To define whether a default zone (nodes not assigned a created zone) permits or denies access to all in the default zone, use the **zone default-zon**e command in configuration mode. Use the **no** form of the command to negate the command or revert to the factory defaults.

**zone default-zone** [**permit**] **vsan** *vsan-id*

**no zone default-zone** [**permit**] **vsan** *vsan-id*

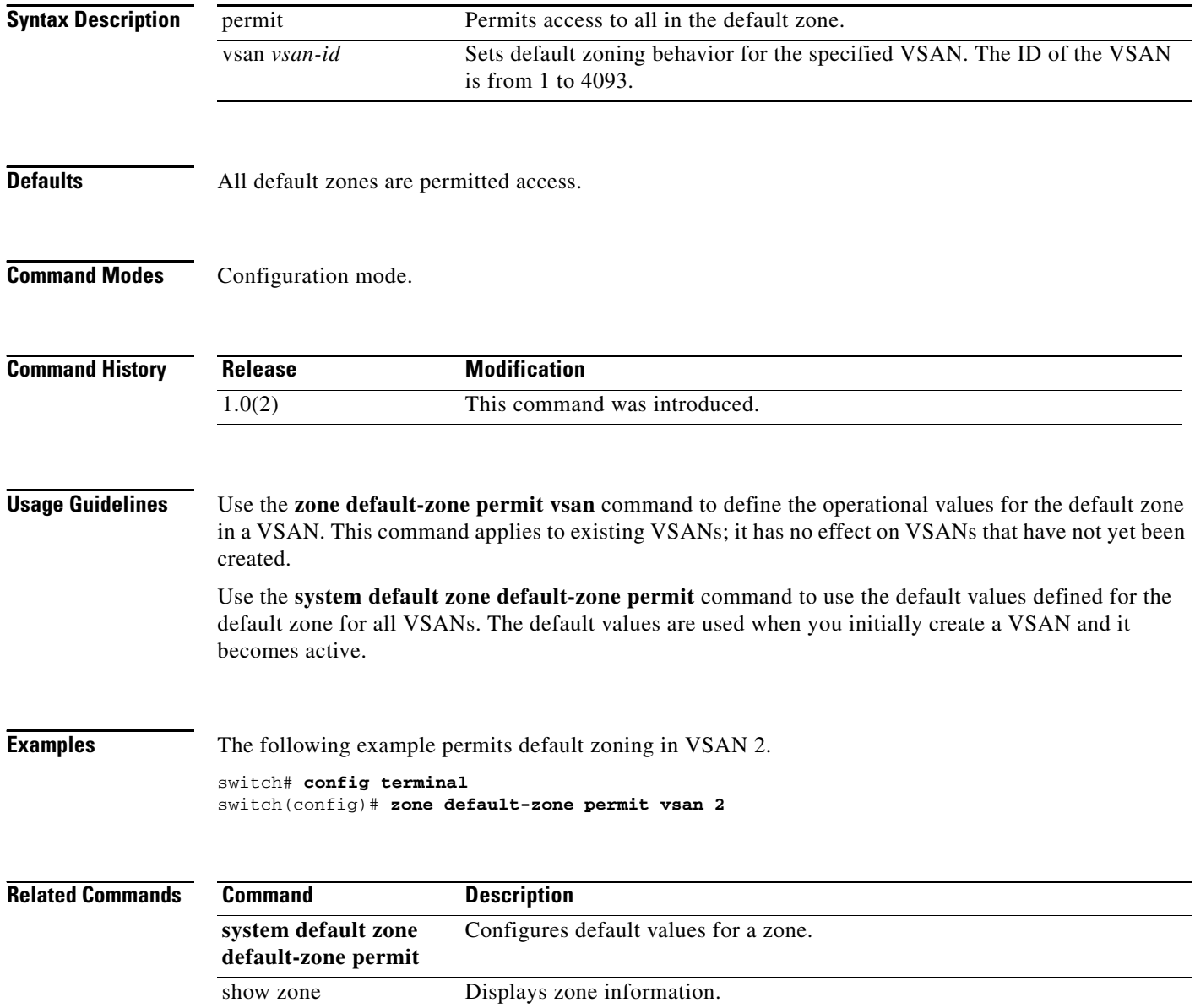

## **zone convert zone**

To convert the zone member type from one type to another, use the **zone convert zone** command in the configuration mode.

**zone convert zoneset** *name source-member-type dest-member-type* **vsan** *vsan-id*

<span id="page-8-0"></span>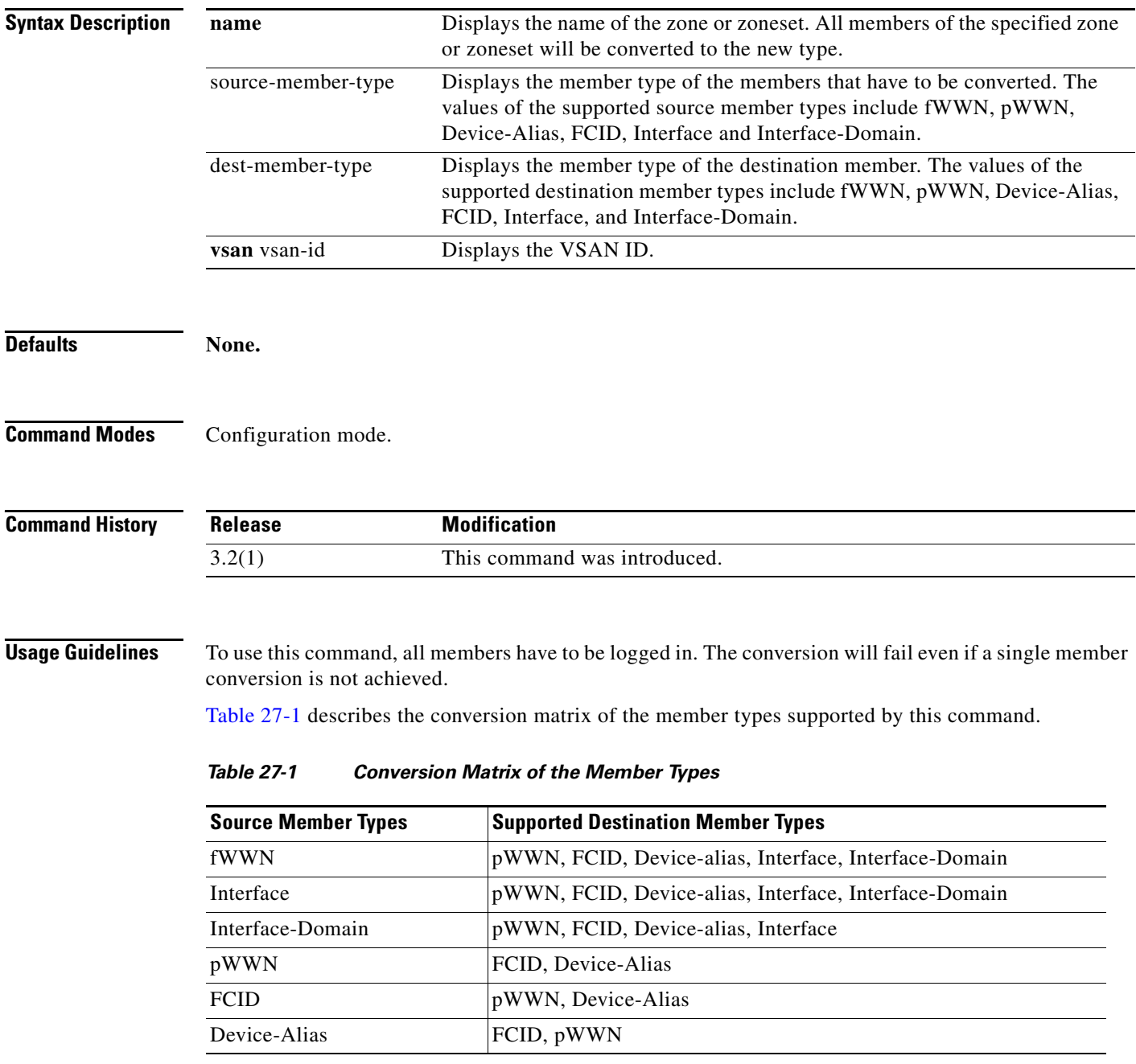

```
Examples The following example shows the zone member type conversion.
                    switch# show zoneset name zs1
                    zoneset name zs1 vsan 1
                       zone name zone2 vsan 1
                         fcid 0x0b04d3
                         fcid 0x0b04cd
                         fcid 0x0b04ce
                         fcid 0x0b04d1
                         fcid 0x0b04d2
                       zone name zone1 vsan 1
                         fcid 0x0b04d6
                         fcid 0x0b04d9
                    switch# conf t
                    Enter configuration commands, one per line. End with CNTL/Z.
                    switch(config)# zone convert zoneset name zs1 fcid pwwn vsan 1
                    switch(config)# ex
                    switch# show zoneset name zs1
                    zoneset name zs1 vsan 1
                       zone name zone2 vsan 1
                         pwwn 22:00:00:0c:50:02:cf:56
                        pwwn 22:00:00:0c:50:02:cf:72
                        pwwn 22:00:00:0c:50:02:ca:b5
                         pwwn 22:00:00:0c:50:02:cb:43
                         pwwn 22:00:00:0c:50:02:cd:c0
                       zone name zone1 vsan 1
                         pwwn 22:00:00:0c:50:02:cb:0c
                         pwwn 22:00:00:0c:50:02:c9:a2
```
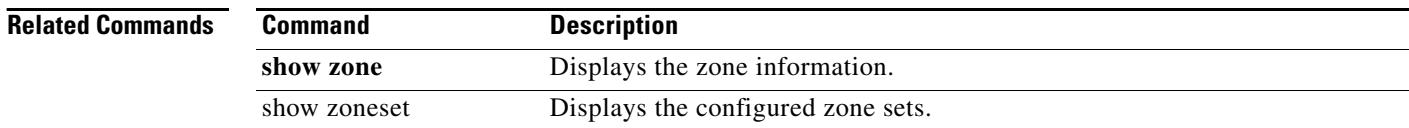

# **zone merge-control restrict vsan**

To restrict zone database merging, use the **zone merge-control restrict vsan** command **in configuration mode.** To disable this feature, use the **no** form of the command.

**zone merge-control restrict vsan** *vsan-id*

**no zone merge-control restrict vsan** *vsan-id*

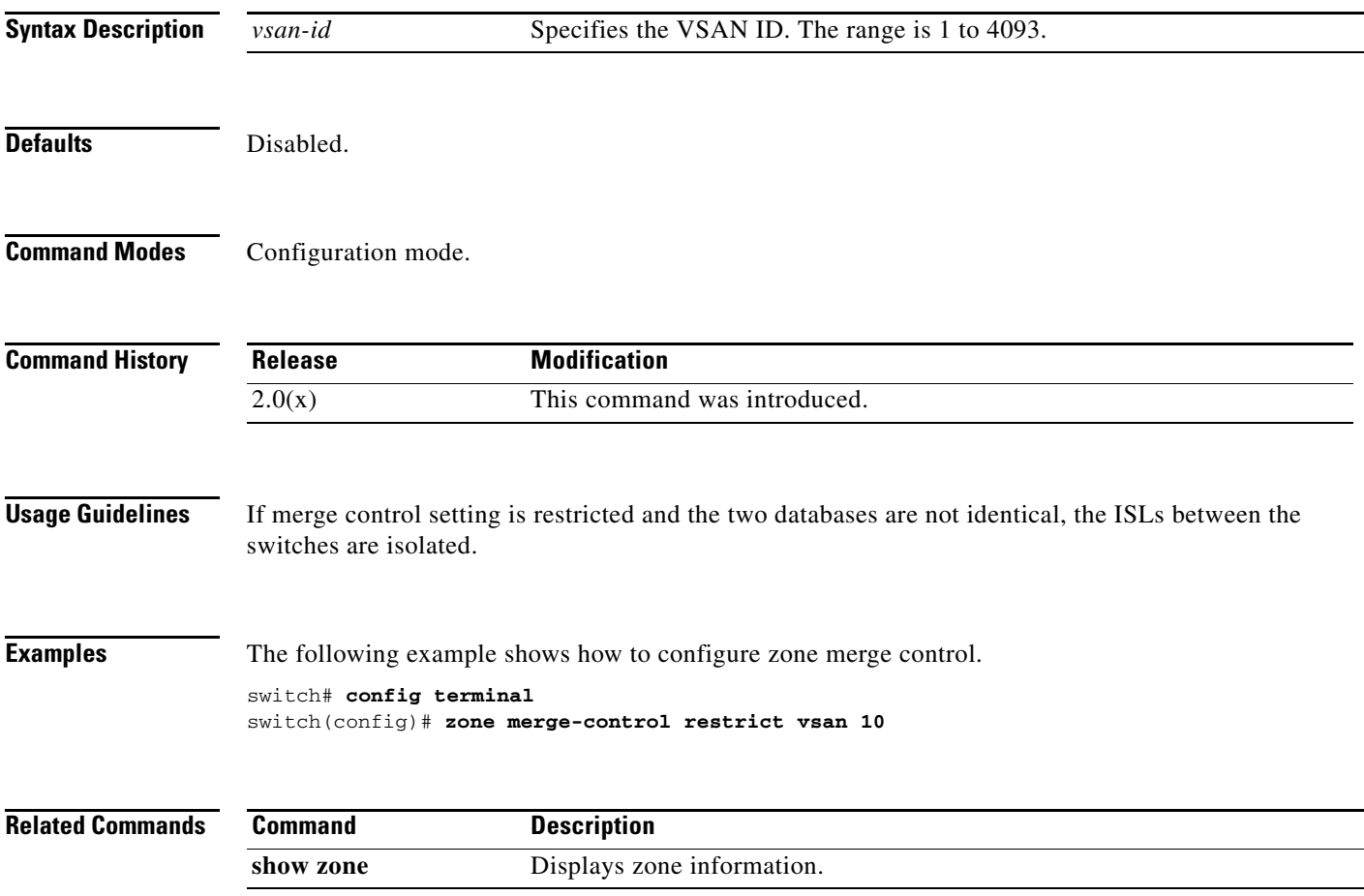

## **zone mode enhanced vsan**

To enable enhanced zoning for a VSAN, use the **zone mode enhanced vsan** command **in configuration mode.** To disable this feature, use the **no** form of the command.

**zone mode enhanced vsan** *vsan-id*

**no zone mode enhanced vsan** *vsan-id*

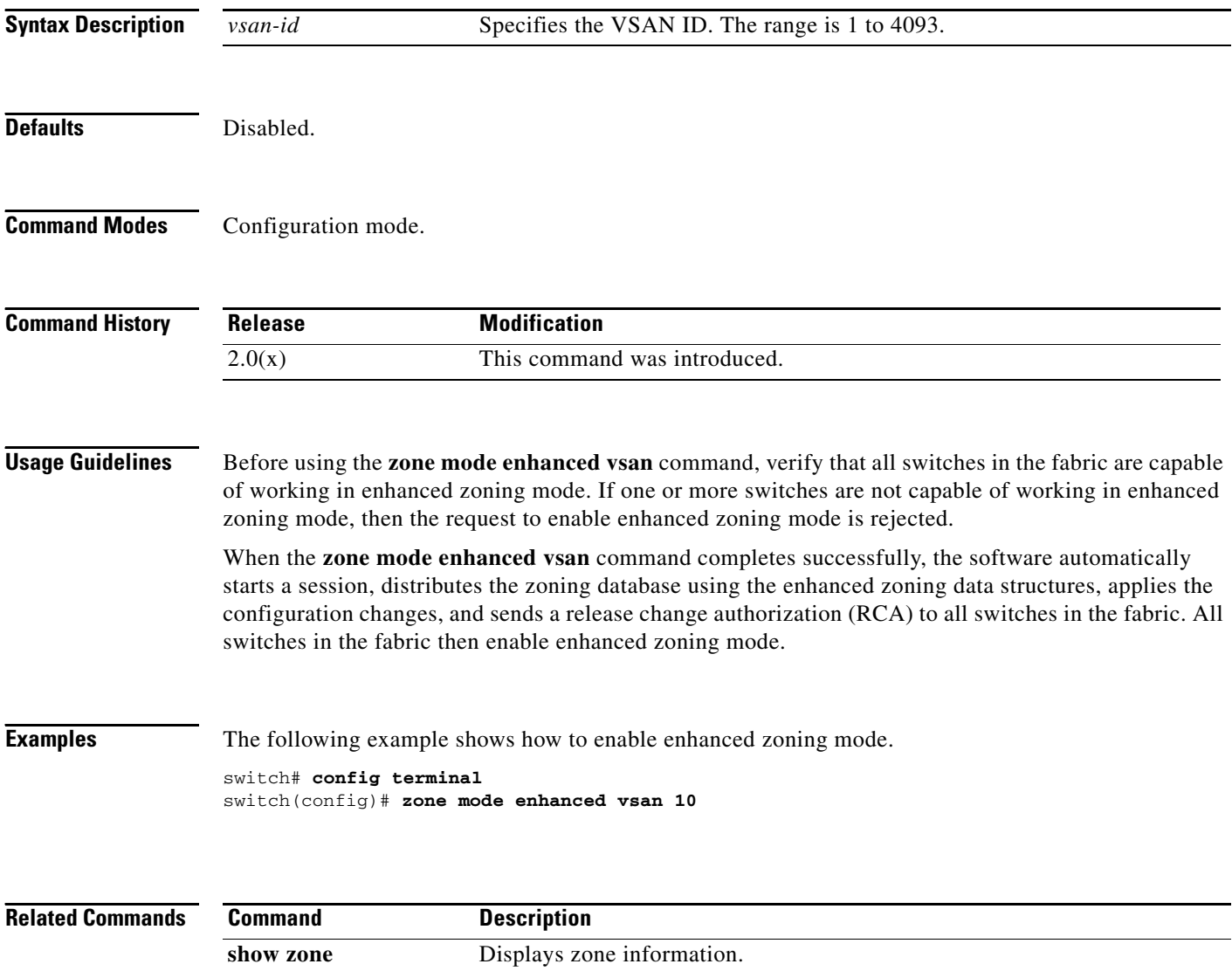

## **zone name (configuration mode)**

To create a zone, use the **zone name** command **in configuration mode.** Use the **no** form of the command to negate the command or revert to the factory defaults.

**zone name** *zone-name* **vsan** *vsan-id*  **attribute** {**broadcast** | **qos priority** {**high** | **low** | **medium**} | **read-only**}

**attribute-group** *group-name*

**member** {**device-alias** *alias-name* [**lun** *lun-id*] | **domain-id** *domain-id* **port-number** *port-number* | **fcalias** *name* | **fcid** *fcid-value* [**lun** *lun-id*] | **fwwn** *fwwn-id* **| interface fc** *slot***/***port* [**domain-id** *domain-id* | **swwn** *swwn-id*] | **ip-address** *ip-address* [*subnet-mask*] **| pwwn** *pwwn-id* [**lun** *lun-id*] *|*  **symbolic-nodename** *identifier*}

**zone name** *zone-name* **vsan** *vsan-id*  **no attribute** {**broadcast** | **qos priority** {**high** | **low** | **medium**} | **read-only**}

**no attribute-group** *group-name*

**no member** {**device-alias** *alias-name* [**lun** *lun-id*] | **domain-id** *domain-id* **port-number** *port-number* | **fcalias** *name* | **fcid** *fcid-value* [**lun** *lun-id*] | **fwwn** *fwwn-id* **| interface fc** *slot***/***port* [**domain-id** *domain-id* | **swwn** *swwn-id*] | **ip-address** *ip-address* [*subnet-mask*] **| pwwn** *pwwn-id* [**lun** *lun-id*] *|*  **symbolic-nodename** *identifier*}

**no zone name** *zone-name* **vsan** *vsan-id* 

**Note** On a Cisco Fabric Switch for HP c-Class BladeSystem and on a Cisco Fabric Switch for IBM BladeCenter, the syntax differs as follows: **interface {bay** *port* **| ext** *port*}

### *Syntax Description*

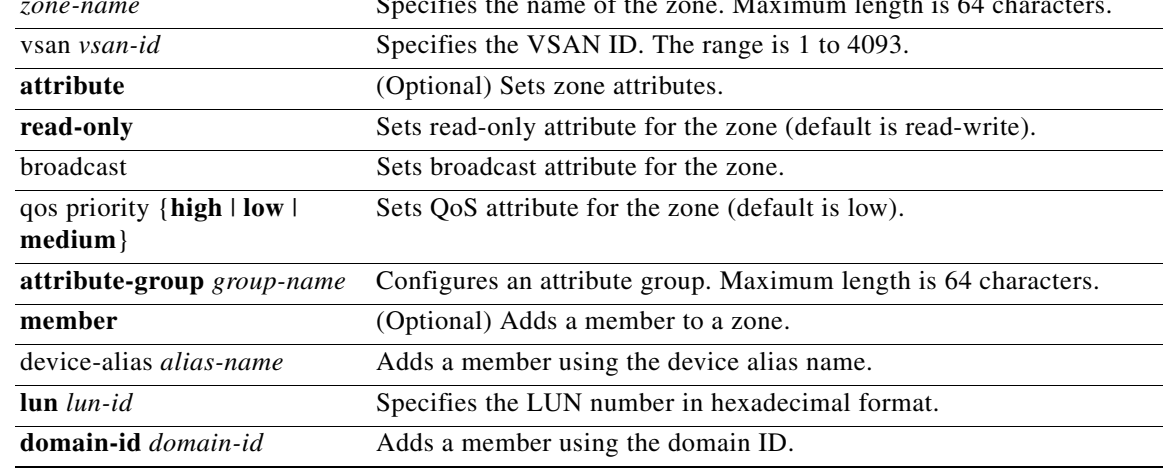

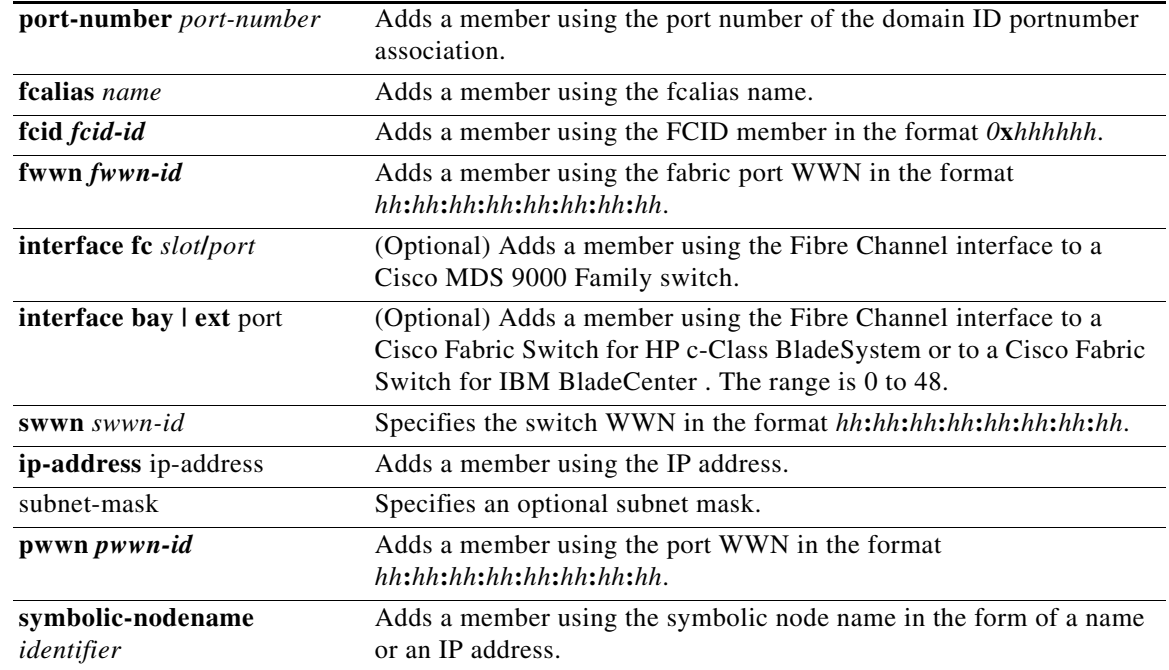

### **Defaults Zone attribute is read-only.**

**Command Modes** Configuration mode.

**Command History Release Modification** 1.0(2) This command was introduced. 1.2(1) Added the **attribute**, **interface**, and **lun** subcommands. 2.0(x) **•** Added the **broadcast** and **qos priority** options to the **attribute** subcommand. **•** Added the **attribute-group** subcommand. **•** Added the **device-alias** *aliasname* [**lun** *lun-id*] option to the **member**  subcommand. 3.1(2) Added the **interface bay | ext** option to the **member** subcommand.

**Usage Guidelines** Zones are assigned to zone sets, zone sets are then activated from one switch and propagate across the fabric to all switches. Zones allow security by permitting and denying access between nodes (hosts and storage). **zone name** commands are issued from the configuration mode. Configure a zone for a VSAN from the config-zone submode.

> Use the **show wwn switch** command to retrieve the sWWN. If you do not provide a sWWN, the software automatically uses the local sWWN.

Broadcast frames are sent to all Nx ports. If any NL port attached to an FL port shares a broadcast zone with the source of the

broadcast frame, then the frames are broadcast to all devices in the loop.

**Examples** The following example configures attributes for the specified zone (Zone1) based on the member type (pWWN, fabric pWWN, FCID, or FC alias) and value specified.

```
switch# config terminal
switch(config)# zone name Zone1 vsan 10
switch(config-zone)# attribute broadcast
switch(config-zone)# attribute read-only
```
The following example configures members for the specified zone (Zone2) based on the member type (pWWN, fabric pWWN, FCID, or FC alias) and value specified.

```
switch# config terminal
switch(config)# zone name Zone2 vsan 10
switch(config-zone)# attribute broadcast
switch(config-zone)# attribute read-only
pWWN example:
switch(config-zone)# member pwwn 10:00:00:23:45:67:89:ab
Fabric pWWN example:
switch(config-zone)# member fwwn 10:01:10:01:10:ab:cd:ef
FC ID example:
switch(config-zone)# member fcid 0xce00d1
FC alias example:
switch(config-zone)# member fcalias Payroll
Domain ID example:
switch(config-zone)# member domain-id 2 portnumber 23
FC alias example:
switch(config-zone)# member ipaddress 10.15.0.0 255.255.0.0
Local sWWN interface example:
switch(config-zone)# member interface fc 2/1
Remote sWWN interface example:
switch(config-zone)# member interface fc2/1 swwn 20:00:00:05:30:00:4a:de 
Domain ID interface example:
switch(config-zone)# member interface fc2/1 domain-id 25
```
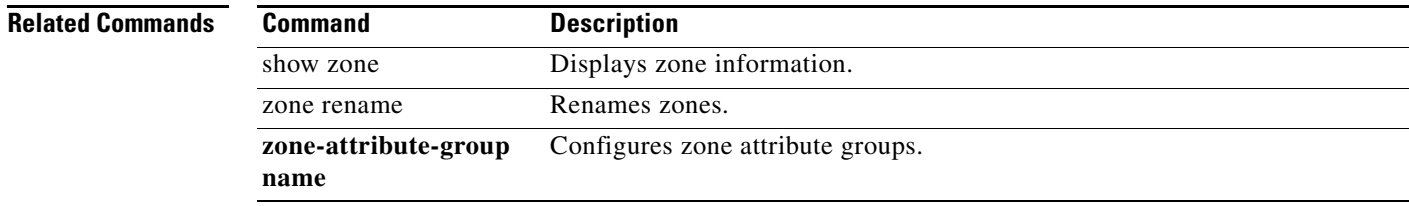

# **zone name (zone set configuration submode)**

To configure a zone in a zone set, use the **zone name** command in zone set configuration submode. To delete the zone from the zone set, use the **no** form of the command.

**zone name** *zone-name*

**no zone name** *zone-name*

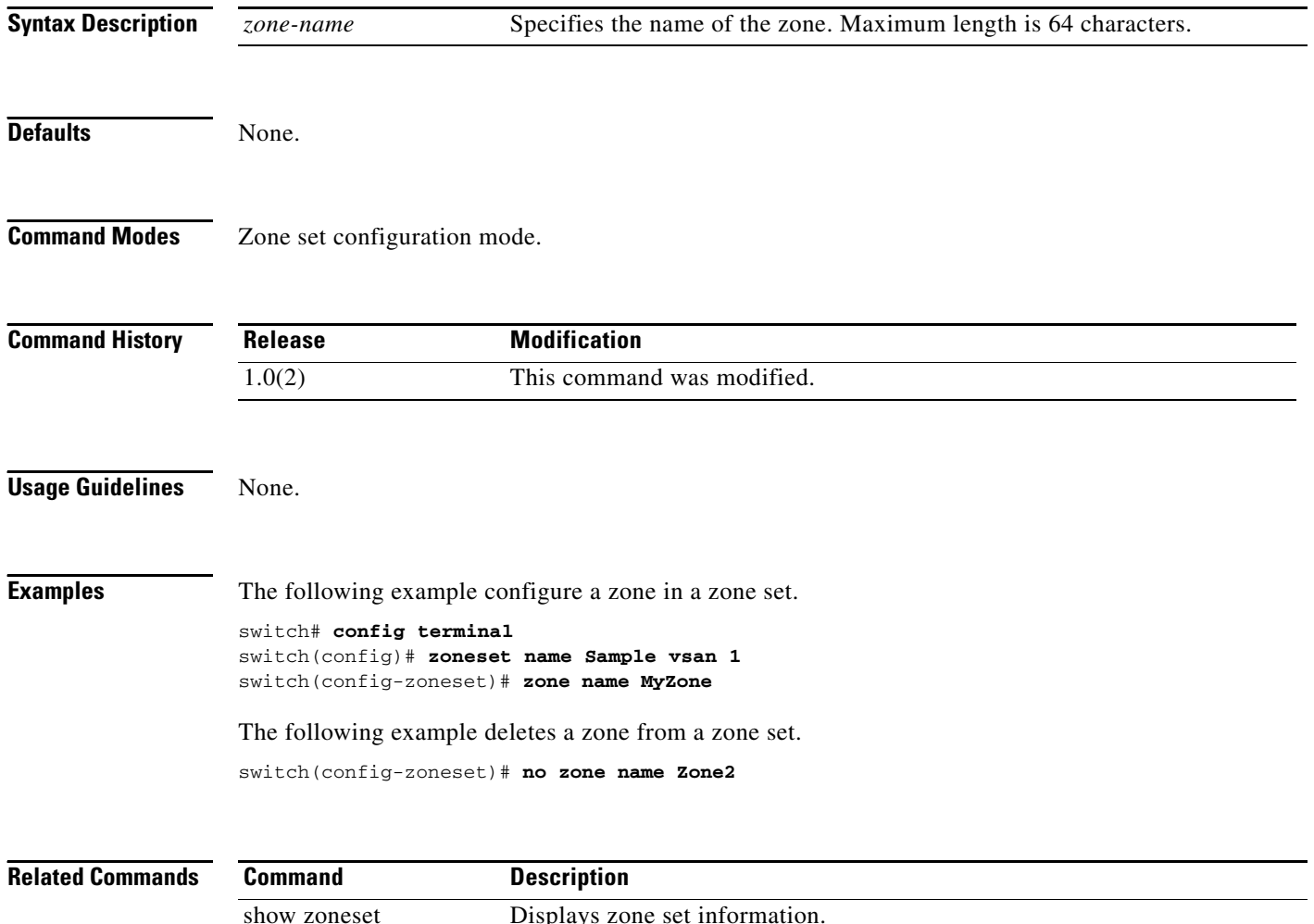

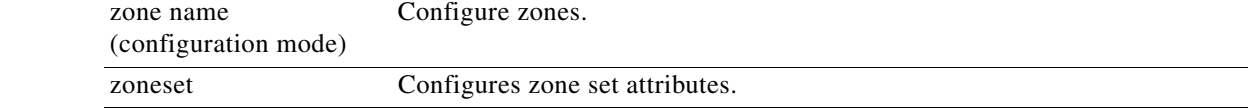

## **zone rename**

To rename a zone, use the **zone rename** command **in configuration mode.**

**zone rename** *current-name new-name* **vsan** *vsan-id*

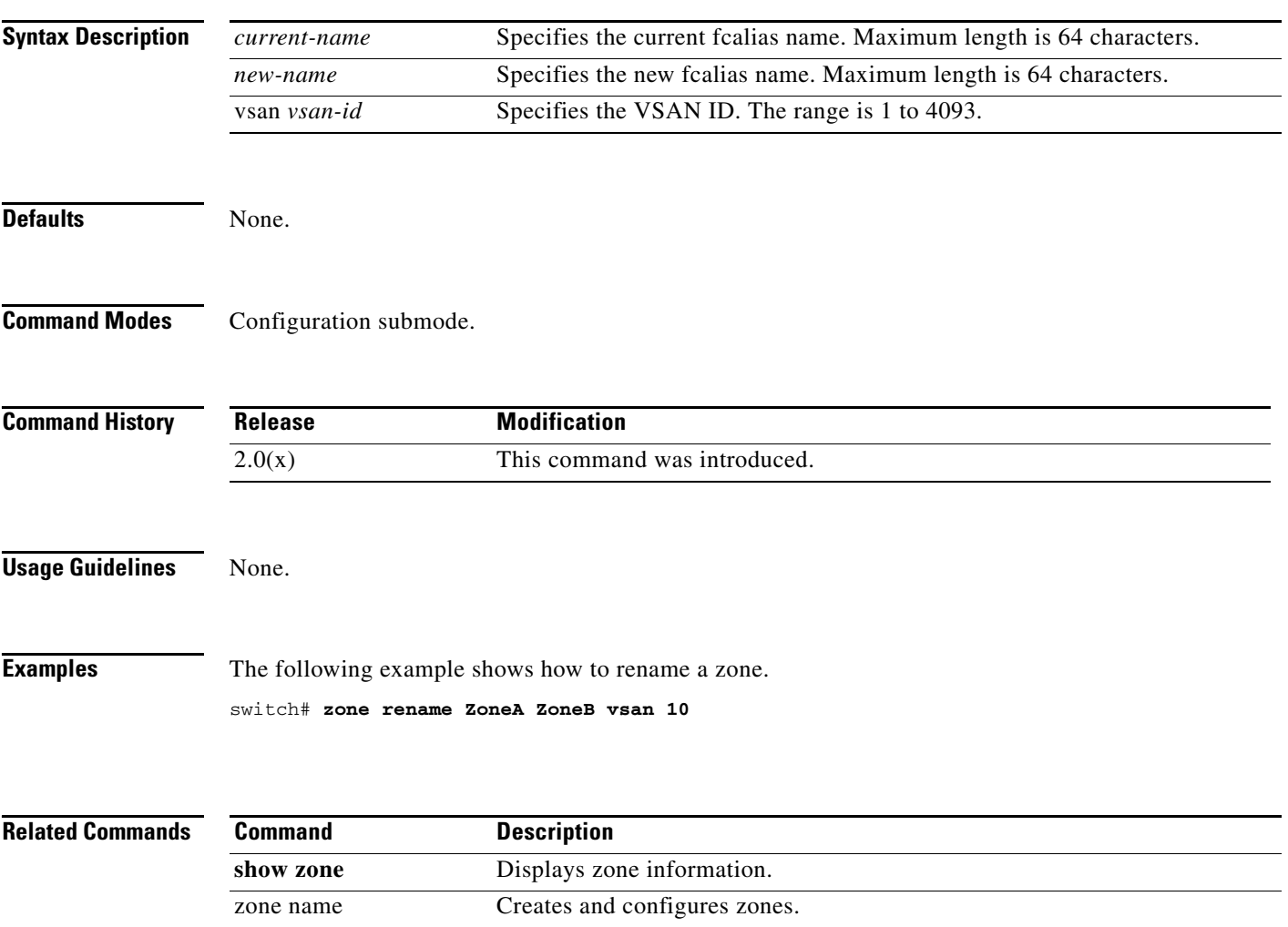

# **zone-attribute-group clone**

To clone a zone attribute group, use the **zone-attribute-group clone** command **in configuration mode.**

**zone attribute clone** *origAttGrp-Name cloneAttGrp-Name* **vsan** *vsan-id* 

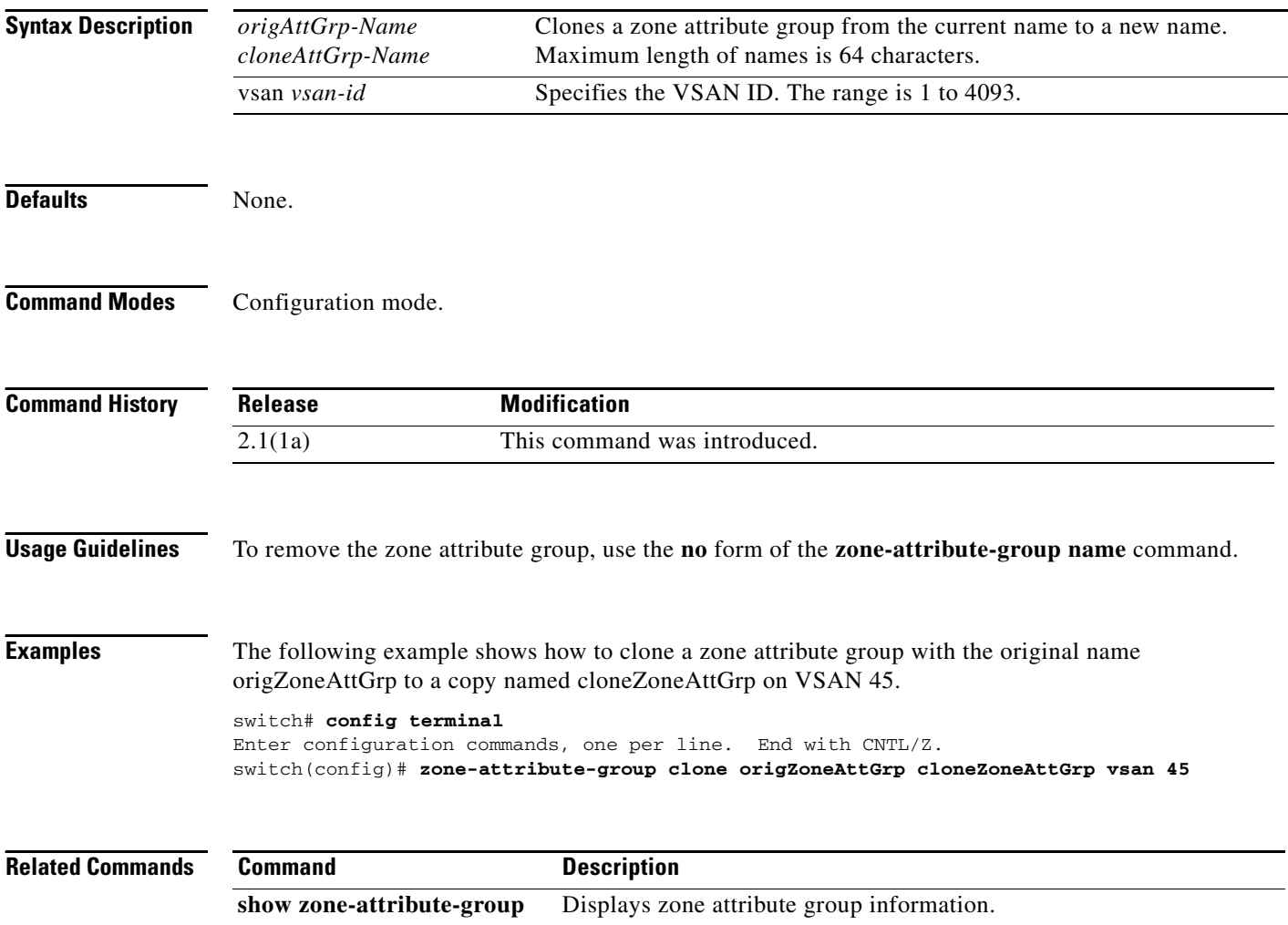

# **zone-attribute-group name**

To create and configure a zone attribute group for enhanced zoning, use the **zone-attribute-group name**  command **in configuration mode.** To remove the zone attribute group, use the **no** form of the command.

**zone attribute group name** *zone-name* **vsan** *vsan-id* 

**no zone attribute group name** *zone-name* **vsan** *vsan-id* 

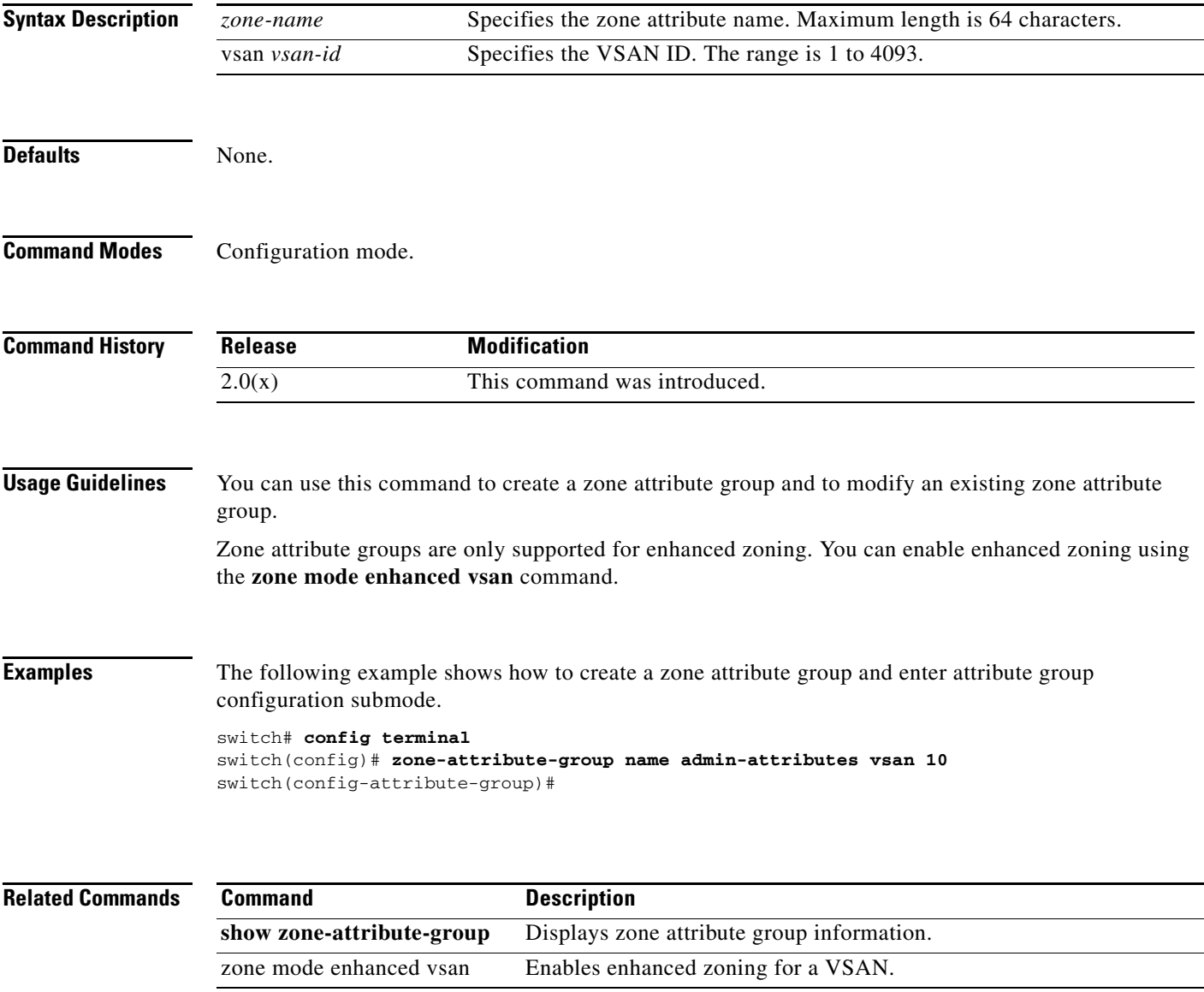

# **zone-attribute-group rename**

To rename a zone attribute group, use the **zone-attribute-group rename** command **in configuration mode.**

**zone attribute group rename** *current-name new-name* **vsan** *vsan-id* 

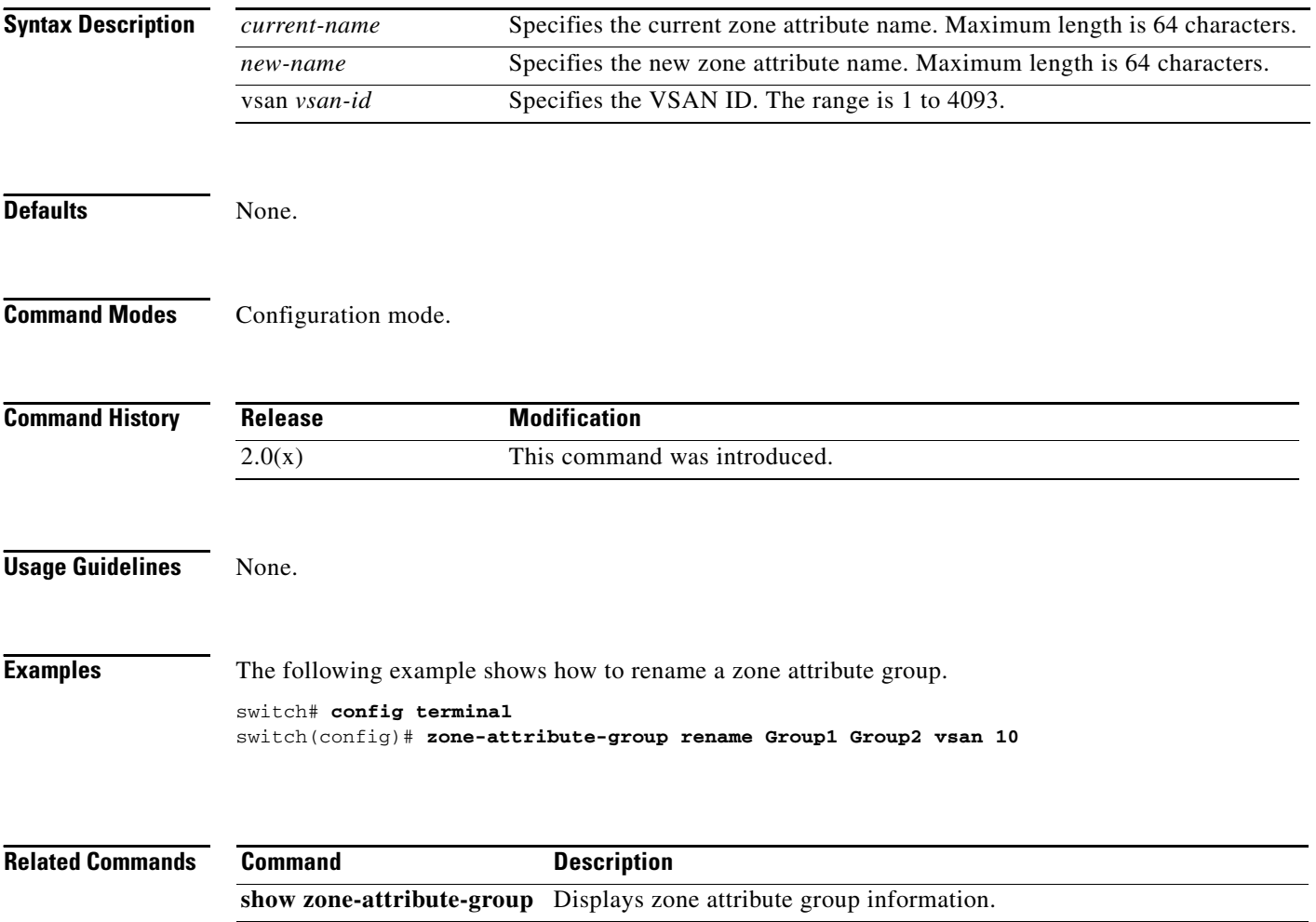

# **zonename (iSLB initiator configuration)**

To assign a zone name for the initiator, use the **zonename** command in iSLB initiator configuration submode. To remove the zone name for the initiator, use the **no** form of the command.

**zonename** *name*

**no zonename** *name*

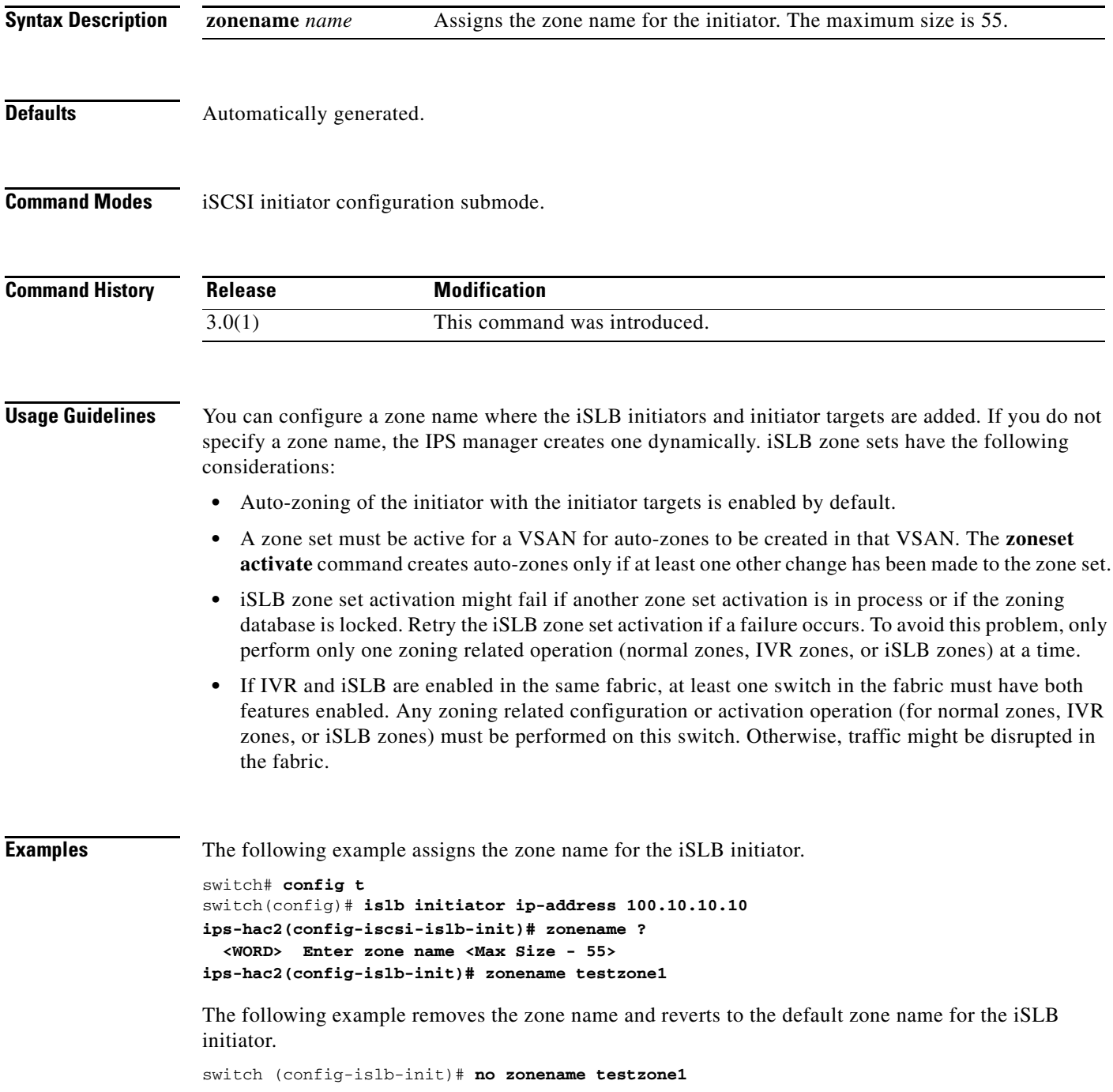

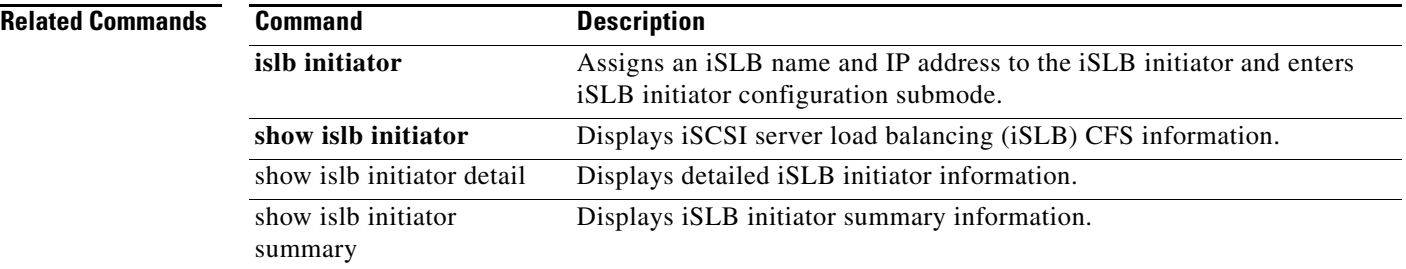

## **zoneset (configuration mode)**

To group zones under one zone set, use the **zoneset** command in configuration mode. To negate the command or revert to the factory defaults, use the **no** form of the command.

- **zoneset** {**activate name** *zoneset-name* **vsan** *vsan-id* | **clone** *zoneset-currentName zoneset-cloneName* | **distribute full vsan** *vsan-id* | **name** *zoneset-name* **vsan** *vsan-id* | **rename** *current-name new-name* **vsan** *vsan-id*}
- **no zoneset** {**activate name** *zoneset-name* **vsan** *vsan-id* | **clone** *zoneset-currentName zoneset-cloneName* | **distribute full vsan** *vsan-id* | **name** *zoneset-name* **vsan** *vsan-id* | **rename** *current-name new-name* **vsan** *vsan-id*}

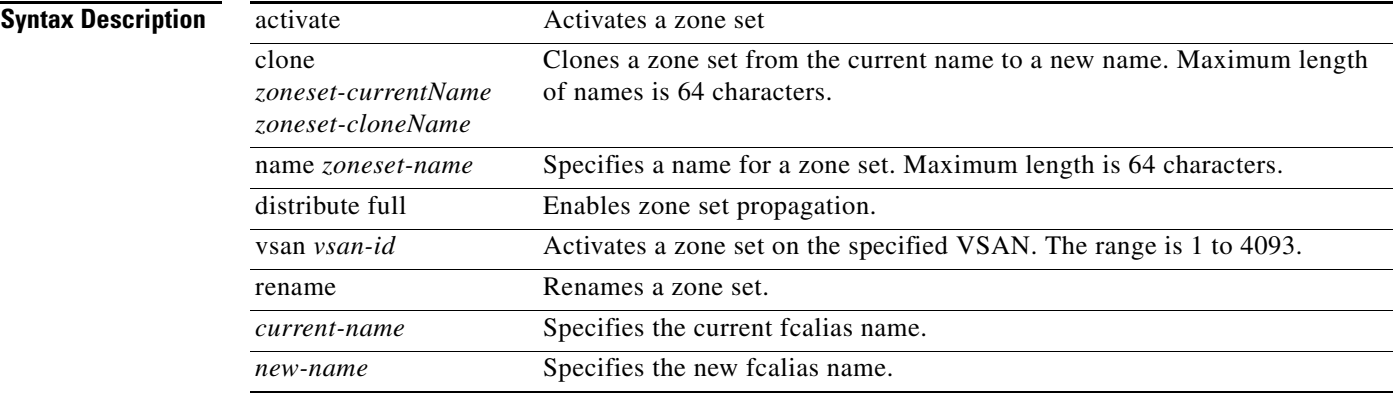

**Defaults** None.

### **Command Modes** Configuration mode.

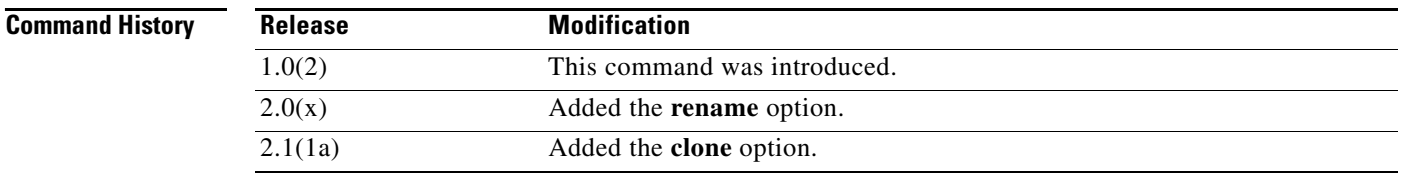

**Usage Guidelines** Zones are activated by activating the parent zone set.

The **zoneset distribute full vsan** command distributes the operational values for the default zone to all zone sets in a VSAN. If you do not want to distribute the operation values, use the **system default zone distribute full** command to distribute the default values.The default values are used when you initially create a VSAN and it becomes active.

The **zoneset distribute full vsan** command applies to existing VSANs; it has no effect on VSANs that have not yet been created.

**Note** To replace the active IVR zone set with a new IVR zone set without disrupting traffic, activate the new IVR zone set without deactivating the current active IVR zone set.

**Examples** The following example activates a zone set named gottons in VSAN 333.

```
switch# config terminal
switch(config)# zoneset activate name gottons vsan 333
Zoneset Activation initiated. check zone status
```
The following example clones a zone set named zSet1 into a new zoneset named zSetClone in VSAN 45.

```
switch(config)# zoneset ?
   activate Activate a zoneset
   clone Zoneset clone command
  distribute Enable zoneset propagation
  name Configure a zoneset
  rename Zoneset rename command
switch(config)# zoneset clone ?
   <WORD> Current zoneset name (Max Size - 64)
switch(config)# zoneset clone existing ?
   <WORD> New zoneset name (Max Size - 64)
switch(config)# zoneset clone existing new ?
  vsan Clone zoneset name on a vsan
switch(config)# zoneset clone existing new vsan ?
   <1-4093> VSAN id
switch(config)# zoneset clone existing new vsan 1 ?
   <cr> Carriage Return
switch(config)# zoneset clone existing zSet1 zSetClone vsan 45
```
The following example distributes the operational values for the default zone to all zone sets in VSAN 22.

switch(config)# **zoneset distribute full vsan 22**

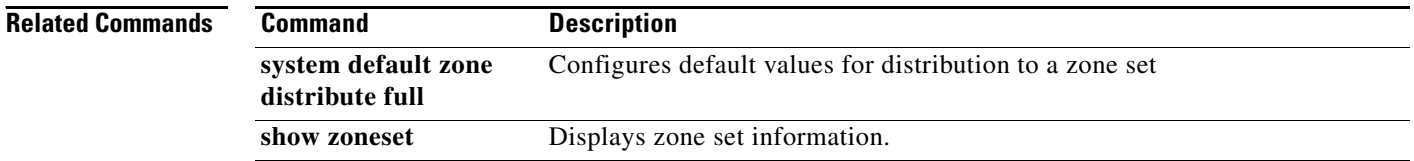

## **zoneset (EXEC mode)**

To merge zone set databases, use the **zoneset** command in EXEC mode.

**zoneset** {**distribute** | **export** | **import interface** {*fc slot-number* | *fcip interface-number* | *port-channel port-number*}} **vsan** *vsan-id*

**Note** *On a Cisco Cisco Fabric Switch for HP c-Class BladeSystem and a Cisco Fabric Switch for IBM BladeCenter, the syntax differs as follows:*

**import interface** {**bay|ext** *port* | **port-channel** *port-number*}

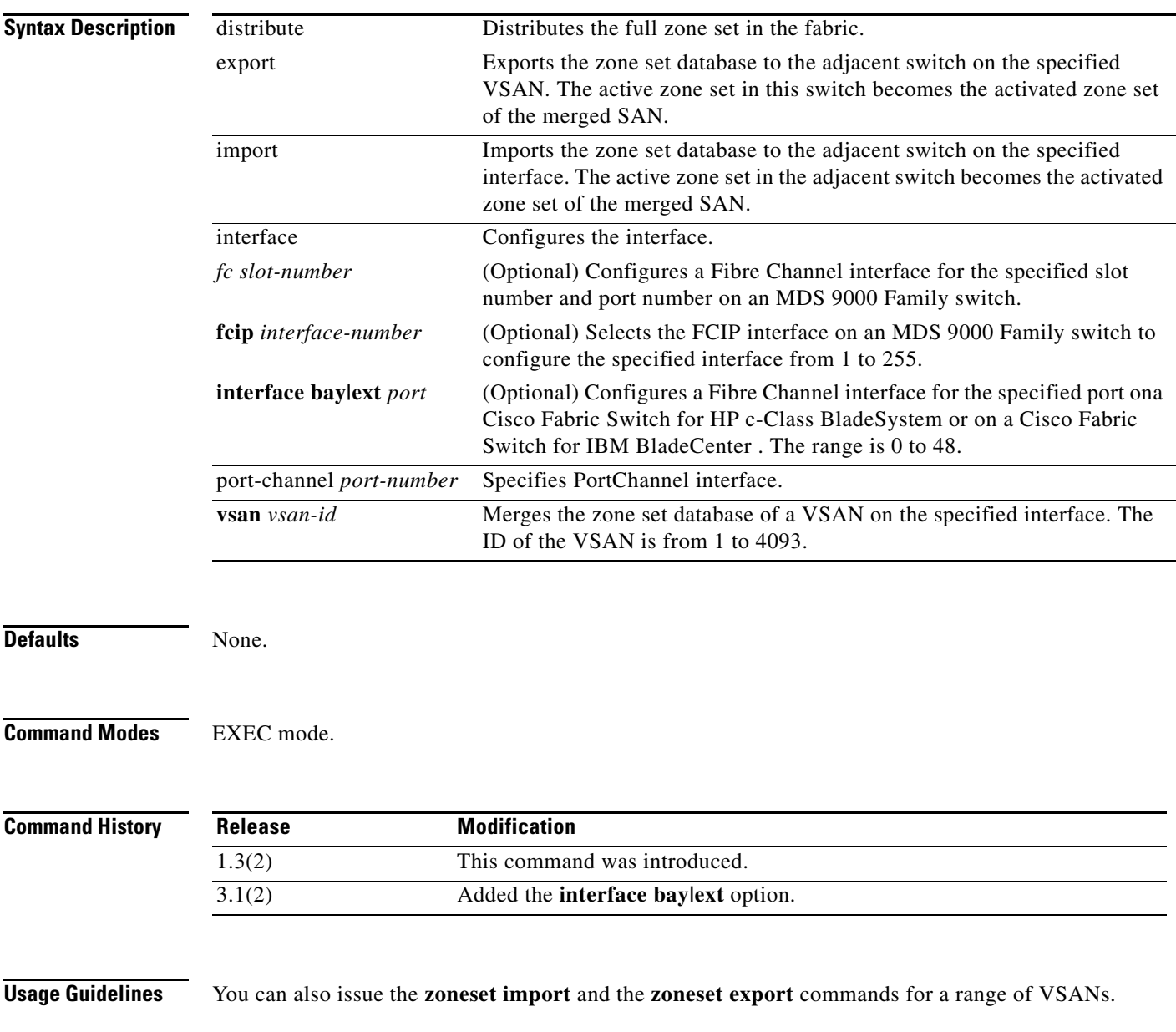

The **zoneset distribute vsan** *vsan-id* command is supported in **interop 2** and **interop 3** modes—not in **interop 1** mode.

### **Examples** The following example imports the zone set database from the adjacent switch connected through the VSAN 2 interface.

switch# **zoneset import interface fc1/3 vsan 2**

The following example exports the zone set database to the adjacent switch connected through VSAN 5.

switch# **zoneset export vsan 5**

The following example distributes the zone set in VSAN 333.

switch# **zoneset distribute vsan 333** Zoneset distribution initiated. check zone status

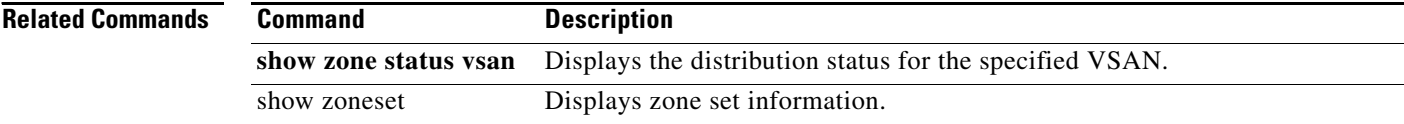